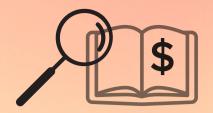

## ADVANCED **GUIDE TO** READING PROFIT & LOSS STATEMENT

**EXA.FIN** 

# Advanced Guide to Reading Profit & Loss statement

by **EXAFIN** 

www.exafin.net

#### **INDEX**

| 1. Understanding the basics of Profit and Loss Statement  | 4  |
|-----------------------------------------------------------|----|
| 1.1 Introduction to Profit and Loss Statement             | 4  |
| 1.2 Key components of a Profit and Loss Statement         | 5  |
| 1.3 Understanding the concept of Revenue and Expenses     | 6  |
| 1.4 Net Income and its Significance                       | 8  |
| 1.5 How the P&L is commonly presented                     | 11 |
| 2. Analysis of Revenue                                    | 16 |
| 2.1 Different types of Revenue                            | 16 |
| 2.2 Methods for recognizing Revenue                       | 18 |
| 2.3 Revenue trends and forecasting                        | 19 |
| 3. Analysis of Expenses                                   | 22 |
| 3.1 Types of Expenses                                     | 22 |
| 3.2 Fixed vs Variable Expenses                            | 23 |
| 3.3 Cost of Goods Sold (COGS)                             | 25 |
| 3.4 Overhead Expenses                                     | 27 |
| 4. Ratio Analysis                                         | 35 |
| 4.2 Operating Profit Margin                               | 36 |
| 4.3 Net Profit Margin                                     | 37 |
| 4.4 Return on Investment (ROI)                            | 38 |
| 5. Interpretation and Evaluation of P&L Statement         | 41 |
| 5.1 Identifying trends and patterns                       | 41 |
| 5.2 Comparing financial statements over different periods | 43 |
| 5.3 Interpreting P&L Statement of Competitors             | 45 |
| 5.4 Making informed business decisions based on P&L       |    |
| Statement                                                 | 47 |

## Advanced Guide to Reading Profit & Loss Statement

| 6. | Limitations and Pitfalls of P&L Statement                | 49 |
|----|----------------------------------------------------------|----|
|    | 6.1 Potential errors and inaccuracies in P&L Statement   | 49 |
|    | 6.2 The Impact of Accounting Policies and Estimates      | 50 |
|    | 6.3 Limitations in evaluating company performance solely |    |
|    | based on P&L Statement                                   | 51 |

#### 1. Understanding the basics of Profit and Loss Statement

#### 1.1 Introduction to Profit and Loss Statement

A Profit and Loss Statement (P&L Statement), also known as an **Income Statement**, is a financial statement that reports a company's revenues, expenses and net income (or net loss) over a specified period of time, usually a quarter or a year. The P&L Statement provides a snapshot of a company's financial performance and helps stakeholders understand the profitability of the business.

The primary purpose of a P&L Statement is to show a company's financial performance over a given period of time. By subtracting total expenses from total revenues, the P&L Statement calculates a company's net income (or net loss). This information is critical for investors, lenders and other stakeholders in evaluating a company's financial health.

It is important to note that a P&L Statement is different from other financial statements, such as the Balance Sheet and Cash Flow Statement. While the Balance Sheet reports a company's assets, liabilities and equity at a specific point in time and the Cash Flow Statement reports a company's cash inflows and outflows over a period of time, the P&L Statement focuses on a company's revenues and expenses over a period of time.

In summary, the P&L Statement is a critical financial statement that provides valuable information about a company's financial performance. It helps stakeholders understand a company's profitability and is a key tool in evaluating a company's financial health.

#### 1.2 Key components of a Profit and Loss Statement

A Profit and Loss Statement (P&L Statement), also known as an Income Statement, consists of several key components that provide a comprehensive view of a company's financial performance over a specified period of time. The main components of a P&L Statement are as follows:

Revenue: Revenue is the total amount of money a company earns from its operations over a specified period of time. This includes sales revenue, service revenue and any other income earned by the company.

Cost of Goods Sold (COGS): COGS is the direct cost of producing or manufacturing the products or services sold by the company. This includes the cost of raw materials, labor and other direct costs associated with producing the goods or services sold.

Gross Profit: Gross profit is the difference between revenue and COGS. It represents the profit a company makes from its core operations, before deducting any other expenses.

Operating Expenses: Operating expenses are the indirect costs associated with running a business, such as salaries, rent, utilities, marketing expenses and other general and administrative expenses.

Operating Income: Operating income is the difference between gross profit and operating expenses. It represents the profit a company makes from its core operations, after deducting all operating expenses.

Other Income and Expenses: Other income and expenses include any income or expenses that are not related to a company's core operations. This may include interest income, investment income, gains or losses on the sale of assets and other one-time or non-recurring items.

Net Income: Net income is the final profit or loss figure after all revenues, expenses, gains and losses have been accounted for. It represents the overall profitability of a company over a specified period of time.

It is important to note that the P&L Statement can also include other line items, depending on the industry or business model of the company. For example, a service–based business may not have COGS and instead may have a separate line item for Cost of Services. Similarly, a manufacturing company may have additional line items for depreciation, amortization and other expenses associated with its production processes.

In summary, the key components of a P&L Statement include revenue, COGS, gross profit, operating expenses, operating income, other income and expenses and net income. These components provide a comprehensive view of a company's financial performance over a specified period of time and help stakeholders understand the profitability of the business.

#### 1.3 Understanding the concept of Revenue and Expenses

Revenue and expenses are two of the most important concepts in a Profit and Loss Statement (P&L Statement), as they provide

insight into a company's financial performance and profitability. Let's take a closer look at these concepts:

#### Revenue

Revenue is the total amount of money a company earns from its operations over a specified period of time, typically a quarter or a year. This includes sales revenue, service revenue and any other income earned by the company. Revenue is often referred to as the "top line" of the P&L Statement, as it represents the first line item on the statement.

There are several different types of revenue that a company may earn, depending on its business model and industry. For example, a retail company may earn revenue from the sale of products, while a consulting firm may earn revenue from providing services to clients.

It is important to note that revenue is not the same as profit. While revenue represents the total amount of money earned by a company, profit represents the amount of money earned after deducting all expenses.

#### **Expenses**

Expenses are the costs associated with running a business, such as salaries, rent, utilities, marketing expenses and other general and administrative expenses. Expenses are subtracted from revenue to calculate a company's net income (or net loss).

There are several different types of expenses that a company may incur, including:

Cost of Goods Sold (COGS): this is the direct cost of producing or manufacturing the products or services sold by the company. This includes the cost of raw materials, labor and other direct costs associated with producing the goods or services sold.

Operating Expenses: they are the indirect costs associated with running a business, such as salaries, rent, utilities, marketing expenses and other general and administrative expenses.

Other Expenses: they include any expenses that are not related to a company's core operations. This may include interest expense, investment expenses, losses on the sale of assets and other one-time or non-recurring expenses.

It is important for a company to manage its expenses effectively in order to maximize profitability. This may involve reducing unnecessary expenses, negotiating better deals with suppliers, or finding ways to improve operational efficiency.

#### 1.4 Net Income and its Significance

Net income is one of the most important metrics in a Profit and Loss Statement (P&L Statement), as it represents the amount of money earned by a company after deducting all expenses. Let's take a closer look at net income and its significance:

#### What is Net Income?

Net income is calculated by subtracting a company's total expenses from its total revenue. The resulting figure represents the profit (or loss) earned by the company over a specific period of time, typically a quarter or a year.

For example, if a company earns \$500,000 in revenue and incurs \$400,000 in expenses, its net income would be \$100,000 (\$500,000 – \$400,000 = \$100,000).

Net income is often referred to as the "bottom line" of the P&L Statement, as it represents the final line item on the statement.

#### **Significance of Net Income**

Net income is a critical metric for evaluating a company's financial performance and profitability. It is used by investors, creditors and other stakeholders to assess a company's ability to generate profits and manage expenses effectively.

A positive net income indicates that a company is profitable, while a negative net income indicates that a company is operating at a loss. Companies that consistently generate positive net income are generally considered to be financially stable and successful.

Net income is also important because it provides a basis for calculating important financial ratios, such as earnings per share (EPS), return on investment (ROI) and price-to-earnings (P/E) ratio. These ratios are used to evaluate a company's performance relative to its industry peers and to determine whether its stock is undervalued or overvalued.

#### **Factors that Affect Net Income**

There are several factors that can affect a company's net income, including:

Revenue Growth: Increasing revenue can help a company generate higher net income, all other things being equal.

Cost Management: Effective cost management can help a company reduce expenses and increase net income.

Operating Efficiency: Improving operational efficiency can help a company generate higher revenue and reduce expenses, resulting in higher net income.

Interest and Taxes: Interest and taxes can significantly impact a company's net income, as higher interest payments and tax expenses can reduce net income.

#### How is Net Income distributed?

Once a company has calculated its net income, it can decide how to distribute it. Generally, a company has three options for distributing its net income: reinvesting in the business, distributing dividends to shareholders, or a combination of both.

Reinvesting in the business means that the company uses the net income to fund new projects, expand operations, purchase new equipment, or hire more employees. This can help the company to grow and increase profits in the long term.

Distributing dividends to shareholders means that the company pays a portion of the net income to its shareholders in the form of cash or additional shares of stock. Dividends are usually paid quarterly or annually and are a way for shareholders to earn a return on their investment in the company.

A company may also choose to distribute a combination of reinvestment and dividends. This allows the company to grow while still providing a return to shareholders. It's important to note that not all companies distribute dividends and some may choose to reinvest all of their net income back into the business. Ultimately, the decision on how to distribute net income depends on the company's financial goals and priorities.

#### 1.5 How the P&L is commonly presented

The presentation of a Profit and Loss (P&L) statement can vary from one company to another, but there are common ways that most companies present their P&L statements. In this section, we will discuss the most common methods used to present a P&L statement, with examples of companies in tables.

#### Single-Step Method

The Single–Step method is a simple way of presenting a P&L statement. All revenues are added together and all expenses are subtracted from this total to determine the net income. This method is commonly used by small businesses or startups.

For example, let's take a look at the P&L statement of a small online store that sells handmade jewelry:

| Net income         | \$15,000   |
|--------------------|------------|
| Operating expenses | \$20,000   |
| Gross profit       | \$35,000   |
| Cost of goods sold | (\$15,000) |
| Revenue            | \$50,000   |

#### **Multi-Step Method**

The Multi-Step method is a more detailed approach that separates different types of revenues and expenses. This method is commonly used by larger companies that have more complex business operations.

For example, let's take a look at the P&L statement of a multinational technology company:

| Revenue                    |            |
|----------------------------|------------|
| Product sales              | \$50,000   |
| Service revenue            | \$20,000   |
| Total revenue              | \$70,000   |
| Cost of goods sold         | (\$25,000) |
| Gross profit               | \$45,000   |
| Operating expenses         |            |
| Selling and marketing      | (\$15,000) |
| Research and development   | (\$10,000) |
| General and administrative | (\$5,000)  |
| Total operating expenses   | (\$30,000) |
| Operating income           | \$15,000   |
| Interest and other income  | \$2,000    |
| Earnings before taxes      | \$17,000   |
| Income taxes               | (\$5,000)  |
| Net income                 | \$12,000   |

#### **Contribution Margin Method**

The Contribution Margin method is a way of presenting a P&L statement that focuses on the contribution margin, which is the difference between total revenue and variable costs. This method is commonly used by companies that want to focus on the profitability of each product or service.

For example, let's take a look at the P&L statement of a software development company:

| Revenue              |            |
|----------------------|------------|
| Software sales       | \$80,000   |
| Maintenance revenue  | \$20,000   |
| Total revenue        | \$100,000  |
| Variable costs       |            |
| Cost of goods sold   | (\$20,000) |
| Sales commission     | (\$10,000) |
| Total variable costs | (\$30,000) |
| Contribution margin  | \$70,000   |
| Fixed costs          |            |
| Operating expenses   | \$25,000   |
| Net income           | \$45,000   |

The presentation of a P&L statement can vary depending on the company's size, complexity and business operations. The most common methods of presenting a P&L statement are the Single–Step method, the Multi–Step method and the Contribution Margin method. It is important to understand the

#### Advanced Guide to Reading Profit & Loss Statement

method used by a company to present their P&L statement to properly analyze and interpret their financial performance.

Sometimes Operating Income can also be called **EBIT**: this stands for Earnings Before Interest and Taxes and it is a measure of a company's profitability. It is calculated by subtracting a company's operating expenses from its revenues, but before deducting interest expenses and income taxes. Both are used sometimes as synonyms, but they're not exactly like that.

Operating income, on the other hand, is a company's income derived from its primary business operations. It is calculated by subtracting operating expenses from operating revenues.

The main difference between EBIT and operating income is that EBIT includes all of a company's revenues and expenses, except for interest expenses and income taxes, whereas operating income only includes the revenues and expenses directly related to a company's primary business operations.

In other words, EBIT takes into account non-operating income and expenses, such as gains or losses from investments, whereas operating income does not. This makes EBIT a more comprehensive measure of a company's profitability, as it provides a clearer picture of its ability to generate earnings from both its core business operations and any non-operating activities.

EBIT is often used by analysts, investors and creditors to assess a company's financial health, as it provides a better understanding of the company's operating performance and financial stability.

### Advanced Guide to Reading Profit & Loss Statement

Another point to clear before proceeding is that the abbreviation **P&L** can be used in other contexts as well. In addition to referring to a company's profit and loss statement, "P&L" can also refer to a department's profit and loss statement, an individual's personal profit and loss statement, or a project's profit and loss statement. In these contexts, the P&L statement would show the income and expenses related to the specific entity or project. However, the context in which "P&L" is used would typically make it clear which specific type of statement is being referred to: we will focus on what it means in the business world.

#### 2. Analysis of Revenue

#### 2.1 Different types of Revenue

Revenue is a crucial component of a Profit and Loss Statement (P&L Statement), as it represents the income earned by a company through its operations. There are several types of revenue that a company can generate, each with its own unique characteristics. Let's take a closer look at some of the different types of revenue:

#### **Operating Revenue**

Operating revenue is the revenue generated by a company's primary business activities. For example, a software company would generate operating revenue from the sale of its software products, while a consulting firm would generate operating revenue from the fees charged for its consulting services.

Operating revenue is typically the largest and most important type of revenue for a company, as it represents the income generated from its core business operations.

#### Non-Operating Revenue

Non-operating revenue is revenue generated from activities that are not directly related to a company's core business operations. Examples of non-operating revenue include:

Interest Income: Revenue generated from interest earned on investments or loans.

Rental Income: Revenue generated from the rental of property or equipment.

Dividend Income: Revenue generated from dividends paid on stock holdings.

Non-operating revenue is generally considered to be less important than operating revenue, as it is not directly tied to a company's core business operations.

#### **Other Revenue**

Other revenue includes revenue generated from activities that are not directly related to a company's core business operations, but are not considered to be non-operating revenue. Examples of other revenue include:

Fees and Commissions: Revenue generated from fees and commissions charged for services provided.

Sales of Assets: Revenue generated from the sale of assets, such as property or equipment.

Other Miscellaneous Revenue: Revenue generated from other sources, such as royalties, licenses, or patents.

Other revenue is generally less significant than operating revenue, but can still be an important source of income for a company.

#### **Gross Revenue vs. Net Revenue**

It's important to note the difference between gross revenue and net revenue. Gross revenue is the total revenue generated by a company, before any deductions or expenses are taken into account. Net revenue, on the other hand, is the revenue generated by a company after deductions and expenses are taken into account.

For example, if a company generates \$1 million in gross revenue and incurs \$200,000 in expenses, its net revenue would be \$800,000 (\$1,000,000 - \$200,000 = \$800,000).

#### 2.2 Methods for recognizing Revenue

Revenue recognition is the process of recording and reporting revenue earned by a company in its financial statements. The method of recognizing revenue can have a significant impact on a company's financial performance and profitability. There are several methods that can be used to recognize revenue, including:

#### **Cash Basis Accounting**

Cash basis accounting recognizes revenue when cash is received and expenses are paid. This method is relatively simple, but it can lead to inaccurate financial statements, as revenue and expenses may not be recognized in the period in which they were earned or incurred.

#### **Accrual Basis Accounting**

Accrual basis accounting recognizes revenue when it is earned, regardless of when payment is received and expenses when they are incurred, regardless of when payment is made. This method provides a more accurate picture of a company's financial performance, but it can be more complex than cash basis accounting.

#### **Percentage of Completion Method**

The percentage of completion method is used when a company is engaged in long-term projects, such as construction projects. Revenue is recognized based on the percentage of completion of the project, rather than on the completion of the project as a whole.

#### **Completed Contract Method**

The completed contract method is similar to the percentage of completion method, but revenue is recognized only when the project is complete. This method is typically used when it is difficult to estimate the total costs of a project.

#### **Installment Sales Method**

The installment sales method is used when a company sells a product or service and allows the customer to pay for it over time. Revenue is recognized as payments are received from the customer.

#### **Cost Recovery Method**

The cost recovery method is used when a company is uncertain about the collectability of a sale. Revenue is recognized only when the cost of the product or service has been recovered through cash payments from the customer.

#### 2.3 Revenue trends and forecasting

Revenue trends and forecasting are important aspects of financial planning for any business. Analyzing past revenue trends and forecasting future revenue can help businesses make informed decisions about their future operations, such as investment in new projects, hiring additional staff, or expanding into new markets.

Revenue trends are usually analyzed by looking at historical financial data over a period of time, such as quarterly or annually. By identifying trends in revenue growth, businesses can gain insights into their performance and identify areas where they need to improve.

Forecasting revenue, on the other hand, involves projecting future revenue based on past trends and other relevant data, such as market trends, economic conditions and customer behavior. Forecasting can help businesses plan for future growth and make informed decisions about their investments and operations.

There are several methods that businesses can use to forecast revenue, including:

#### **Historical Analysis**

Historical analysis involves analyzing past revenue trends to identify patterns and forecast future revenue. This method is relatively simple, but it may not take into account external factors that could affect future revenue.

#### **Market Analysis**

Market analysis involves analyzing market trends and consumer behavior to forecast future revenue. This method can be more accurate than historical analysis, but it requires a deeper understanding of the market and the industry.

#### **Regression Analysis**

Regression analysis involves analyzing the relationship between revenue and other variables, such as customer demographics or advertising spending, to forecast future revenue. This method is more complex than historical or market analysis, but it can be more accurate.

#### **Time-Series Analysis**

Time-series analysis involves analyzing past revenue trends to identify patterns and forecast future revenue. This method takes into account seasonality and other factors that could affect revenue, making it more accurate than historical analysis.

#### **Combination Method**

The combination method involves using a combination of the above methods to forecast revenue. By using multiple methods, businesses can get a more accurate forecast and identify potential risks or opportunities.

#### 3. Analysis of Expenses

#### 3.1 Types of Expenses

Expenses are costs that a business incurs in order to generate revenue. Expenses can be categorized in several different ways, depending on the type of expense and the purpose of the categorization.

Here are some common types of expenses:

#### **Cost of Goods Sold (COGS)**

Cost of goods sold (COGS) refers to the direct costs associated with producing and delivering a product or service. COGS includes expenses such as materials, labor and shipping costs. This type of expense is typically used by businesses that sell physical products.

#### **Operating Expenses**

Operating expenses are expenses that are not directly related to the production of goods or services, but are necessary for the day-to-day operation of a business. This includes expenses such as rent, utilities, salaries and marketing expenses.

#### **Depreciation and Amortization**

Depreciation and amortization expenses are related to the decline in value of long-term assets such as property, plant and equipment. Depreciation is the decline in value of physical assets over time, while amortization refers to the decline in value of intangible assets such as patents or copyrights.

#### **Interest Expenses**

Interest expenses refer to the costs associated with borrowing money. This includes interest on loans, lines of credit and other forms of debt.

#### **Taxes**

Taxes are expenses that businesses are required to pay to local, state and federal governments. This includes income taxes, property taxes and sales taxes.

#### **Non-Operating Expenses**

Non-operating expenses are expenses that are not directly related to the day-to-day operation of a business. This includes expenses such as fines, losses on investments and expenses related to discontinued operations.

#### Research and Development (R&D) Expenses

Research and development expenses refer to the costs associated with developing new products or improving existing products. This type of expense is typically used by businesses that invest heavily in innovation and technology.

#### 3.2 Fixed vs Variable Expenses

Expenses can be classified as either fixed or variable, depending on how they are affected by changes in business activity or sales.

#### **Fixed Expenses**

Fixed expenses are expenses that remain constant regardless of changes in sales or business activity. These expenses are often associated with the basic operation of a business and typically include expenses such as rent, salaries, insurance and utilities.

#### Advanced Guide to Reading Profit & Loss Statement

Fixed expenses can be further broken down into two categories: committed fixed expenses and discretionary fixed expenses.

Committed fixed expenses are expenses that a business is obligated to pay, such as rent or salaries. These expenses are typically contracted for a set period of time and cannot be easily changed or canceled.

Discretionary fixed expenses are expenses that a business chooses to incur, such as advertising or employee training. These expenses can be adjusted or eliminated more easily than committed fixed expenses.

#### **Variable Expenses**

Variable expenses are expenses that change based on changes in business activity or sales. These expenses are often associated with the production or delivery of goods or services and typically include expenses such as materials, labor and shipping costs. Variable expenses can be further broken down into two categories: direct variable expenses and indirect variable expenses.

Direct variable expenses are expenses that are directly related to the production of a product or service, such as materials or labor. These expenses increase or decrease with changes in production or sales volume.

Indirect variable expenses are expenses that are indirectly related to the production of a product or service, such as shipping costs or supplies. These expenses also increase or decrease with changes in production or sales volume, but not as directly as direct variable expenses.

Understanding the difference between fixed and variable expenses is important for businesses because it can help with budgeting and forecasting. Fixed expenses are typically more predictable and stable, while variable expenses can fluctuate based on changes in business activity. By identifying and monitoring fixed and variable expenses, businesses can better manage their cash flow and make informed decisions about their operations.

In summary, expenses can be classified as either fixed or variable. Fixed expenses remain constant regardless of changes in sales or business activity and are often associated with the basic operation of a business, while variable expenses change based on changes in sales or business activity and are often associated with the production or delivery of goods or services. Understanding the difference between fixed and variable expenses can help businesses better manage their finances and make informed decisions about their operations.

#### 3.3 Cost of Goods Sold (COGS)

Cost of Goods Sold (COGS) is an important metric that represents the direct costs associated with producing or delivering a product or service. COGS is typically the largest expense item on a company's income statement and is used to calculate gross profit.

COGS includes all of the costs associated with producing or delivering a product or service, such as raw materials, labor and shipping costs. It does not include indirect costs such as rent, salaries, or advertising expenses. The formula for calculating COGS is:

#### **COGS = Beginning Inventory + Purchases - Ending Inventory**

where...

Beginning Inventory: The value of inventory at the beginning of the accounting period.

Purchases: The cost of all materials and goods purchased during the accounting period.

Ending Inventory: The value of inventory at the end of the accounting period.

By subtracting ending inventory from the sum of beginning inventory and purchases, a company can determine the cost of goods that were sold during the accounting period.

Understanding and tracking COGS is important for businesses because it helps with pricing decisions and profit margins. By calculating COGS and factoring it into pricing decisions, businesses can ensure that they are covering their costs and making a profit. Additionally, by monitoring changes in COGS over time, businesses can identify opportunities to reduce costs and increase profitability.

Cost of Goods Sold (COGS) and **Cost of Sales** (COS) are both terms used to describe the cost associated with producing or acquiring goods sold by a company. However, while the terms are often used interchangeably, there are some subtle differences between the two.

In general, COGS is more commonly used in manufacturing and production industries, while COS is more commonly used in retail and service industries. COGS specifically refers to the direct costs of producing or acquiring the goods sold, including materials, labor and overhead costs directly related to production. COGS is typically reported on the income statement as a separate line item and is subtracted from revenue to calculate gross profit.

On the other hand, COS generally includes not only the direct costs of producing or acquiring goods but also indirect costs such as marketing and advertising expenses, administrative overhead and other expenses associated with selling the goods. In retail and service industries, COS may also include the cost of providing services or maintaining inventory.

It is important to note that while the specific terminology may differ between industries, the underlying concept remains the same: both COGS and COS represent the cost of goods sold or service provided by a company and are important factors in determining the profitability of the business.

#### 3.4 Overhead Expenses

Overhead expenses refer to indirect costs that are necessary for running a business but are not directly related to the production or delivery of a product or service.

These expenses are sometimes referred to as "fixed expenses" because they tend to remain relatively constant regardless of changes in sales volume or production. Fixed expenses and overhead expenses are related, but they are not necessarily

#### Advanced Guide to Reading Profit & Loss Statement

synonyms. While some overhead expenses may be fixed (e.g. rent), others may be variable (e.g. advertising expenses). The distinction between fixed and variable expenses is important because it can help businesses understand how changes in sales volume or production will impact their costs and profitability. So, fixed expenses specifically refer to expenses that do not vary with changes in sales volume or production, while overhead expenses encompass all indirect expenses that are necessary for running a business.

Examples of overhead expenses include rent, utilities, salaries of administrative staff, office supplies and advertising expenses. These expenses are not included in COGS and are typically reported separately on a company's income statement.

Understanding and managing overhead expenses is important for businesses because they can have a significant impact on profitability. By keeping overhead expenses as low as possible, businesses can increase their profit margins and become more competitive in their industry.

One way to reduce overhead expenses is to identify areas where costs can be cut without sacrificing quality or productivity. This could involve renegotiating lease agreements, reducing energy consumption, or outsourcing certain administrative functions to lower-cost providers.

It's also important to regularly review and analyze overhead expenses to identify trends and make adjustments as needed. For example, if advertising expenses are not generating a significant return on investment, a business may choose to reallocate those funds to other areas of the business.

In summary, overhead expenses are indirect costs that are necessary for running a business but are not directly related to the production or delivery of a product or service. By understanding and managing overhead expenses, businesses can increase their profit margins and become more competitive in their industry.

#### **Allocating Overheads**

There are several methods of allocating overhead costs, including:

Direct Labor Hours: This method allocates overhead based on the number of direct labor hours worked on a particular product or service. The assumption is that the more direct labor hours required for a product, the more overhead costs it incurs.

**Direct Material Costs:** This method allocates overhead based on the direct material costs of a particular product or service. The assumption is that the more direct material costs incurred, the more overhead costs a product will incur.

For example, let's say that Company X produces furniture and in a particular month, it incurs \$10,000 in direct material costs for its various products. During the same month, the company incurs \$5,000 in overhead costs related to rent, utilities and other indirect costs.

To allocate these overhead costs to the products, the company could use the direct material costs as the cost driver. Let's say that the company produced three types of furniture during the month: chairs, tables and bookcases. The total direct material costs for each product are:

Chairs: \$3,000 Tables: \$4,000

Bookcases: \$3,000

To allocate the overhead costs to each product, the company could use the following formula:

## Overhead Allocation = (Direct Material Costs / Total Direct Material Costs) \* Overhead Costs

Using this formula, the overhead allocation for each product would be:

Chairs: (\$3,000 / \$10,000) \* \$5,000 = \$1,500 Tables: (\$4,000 / \$10,000) \* \$5,000 = \$2,000 Bookcases: (\$3,000 / \$10,000) \* \$5,000 = \$1,500

Therefore, the overhead costs for each product would be:

Chairs: \$1,500 Tables: \$2,000

Bookcases: \$1,500

This method assumes that the more direct material costs a product incurs, the more overhead costs it will incur.

**Machine Hours:** This method allocates overhead based on the number of machine hours used in the production of a particular

product or service. The assumption is that the more machine hours required for a product, the more overhead costs it incurs.

For example, let's say that Company Y produces electronic devices and in a particular month, it incurs \$20,000 in overhead costs related to rent, utilities and other indirect costs. During the same month, the company uses its machines for a total of 2,000 hours to produce various electronic devices.

To allocate these overhead costs to the products, the company could use the machine hours as the cost driver. Let's say that the company produced two types of electronic devices during the month: smartphones and laptops. The total machine hours used to produce each product are:

Smartphones: 1,200 hours

Laptops: 800 hours

To allocate the overhead costs to each product, the company

could use the following formula:

## Overhead Allocation = (Machine Hours Used / Total Machine Hours) \* Overhead Costs

Using this formula, the overhead allocation for each product would be:

Smartphones: (1,200 / 2,000) \* \$20,000 = \$12,000

Laptops: (800 / 2,000) \* \$20,000 = \$8,000

Therefore, the overhead costs for each product would be:

Smartphones: \$12,000

Laptops: \$8,000

Also this method assumes that the more machine hours a product requires, the more overhead costs it will incur.

**Activity–Based Costing:** This method allocates overhead based on the specific activities required to produce a particular product or service. This method is more complex than the others but is considered more accurate in determining the true cost of production.

The method of allocating overhead used by a company will depend on the nature of its business and the products or services it produces. It's important to choose a method that accurately reflects the cost drivers of the business to ensure that pricing decisions are made based on accurate cost data.

For example, let's say that Company X produces two types of products: product A and product B. During a particular month, the company incurs \$60,000 in overhead costs related to rent, utilities and other indirect costs. The company identifies the following activities and their associated costs:

Setup and production planning: \$20,000

Material handling and inventory management: \$15,000

Quality control and testing: \$10,000

Machine maintenance: \$15,000

The company also determines the following cost drivers for each product:

Product A requires 20 setups, 200 material movements, 40 quality checks and 100 machine hours;

Product B requires 10 setups, 300 material movements, 20 quality checks and 150 machine hours.

To allocate the overhead costs to each product, the company could use the following formula:

## Overhead Allocation = (Activity Cost Driver x Activity Cost) / Total Activity Cost Drivers

Using this formula, the overhead allocation for each product would be:

Product A:

Setup and production planning:  $(20 \times \$20,000) / 30 = \$13,333$ 

Material handling and inventory management:  $(200 \times $15,000) / 500 = $6,000$ 

Quality control and testing:  $(40 \times $10,000) / 60 = $6,667$ 

Machine maintenance:  $(100 \times $15,000) / 250 = $6,000$ 

Total overhead allocation for Product A: \$32,000

Product B:

Setup and production planning:  $(10 \times $20,000) / 30 = $6,667$ 

Material handling and inventory management:  $(300 \times $15,000) / 500 = $9,000$ 

Quality control and testing:  $(20 \times $10,000) / 60 = $3,333$ 

#### Advanced Guide to Reading Profit & Loss Statement

Machine maintenance:  $(150 \times $15,000) / 250 = $9,000$ 

Total overhead allocation for Product B: \$28,000

Therefore, the overhead costs for each product would be:

Product A: \$32,000 Product B: \$28,000

This method assumes that the cost of each product is driven by the specific activities required to produce it. By using activity-based costing, the company can allocate its overhead costs more accurately to each product, which helps to determine the true cost of production and inform pricing decisions.

#### 4. Ratio Analysis

#### 4.1 Gross Profit Margin

Gross profit margin is a financial metric that measures the profitability of a company's products or services by comparing its revenue to the cost of goods sold (COGS). It represents the amount of money left over after deducting the direct costs of producing or delivering a product or service.

To calculate gross profit margin, you need to subtract COGS from revenue and then divide the result by revenue. The formula looks like this:

Gross Profit Margin = (Revenue – COGS) / Revenue

For example, if a company has \$1,000,000 in revenue and \$600,000 in COGS, its gross profit margin would be:

(\$1,000,000 - \$600,000) / \$1,000,000 = 0.4 or 40%

This means that for every dollar of revenue the company earns, it keeps 40 cents as gross profit.

Gross profit margin is an important metric because it gives businesses insight into the efficiency of their operations and pricing strategies. A high gross profit margin indicates that a business is generating a significant amount of revenue relative to its COGS, which suggests that it is operating efficiently and effectively. Conversely, a low gross profit margin may indicate that a business is struggling to control its costs or is not pricing its products or services effectively.

Gross profit margin can also be used to compare the profitability of different products or services within a business or to compare the performance of different businesses in the same industry. It is important to note, however, that gross profit margin does not take into account other expenses such as overhead or taxes, which can significantly impact a company's profitability.

#### 4.2 Operating Profit Margin

Operating profit margin is a financial metric that measures the profitability of a company's operations by comparing its operating income to its revenue. It represents the amount of money a company earns from its core business operations after deducting all direct and indirect expenses related to those operations.

To calculate operating profit margin, you need to subtract all operating expenses from revenue and then divide the result by revenue. The formula looks like this:

Operating Profit Margin = (Revenue – Operating Expenses) / Revenue

For example, if a company has \$1,000,000 in revenue and \$500,000 in operating expenses, its operating profit margin would be:

(\$1,000,000 - \$500,000) / \$1,000,000 = 0.5 or 50%

This means that for every dollar of revenue the company earns, it keeps 50 cents as operating profit.

Operating profit margin is an important metric because it gives businesses insight into the profitability of their core business operations. It takes into account both the direct costs of producing or delivering a product or service (COGS) and the indirect costs of running the business (overhead expenses). A high operating profit margin indicates that a business is generating significant income from its core operations and is managing its expenses effectively.

Operating profit margin can also be used to compare the performance of different businesses in the same industry. It is important to note, however, that operating profit margin does not take into account other expenses such as interest or taxes, which can significantly impact a company's profitability.

#### 4.3 Net Profit Margin

Net profit margin is a financial metric that measures the profitability of a company by comparing its net income to its revenue. It represents the amount of money a company earns from its operations after all expenses, including interest and taxes, have been deducted.

To calculate net profit margin, you need to subtract all expenses, including COGS, operating expenses, interest expenses and taxes, from revenue and then divide the result by revenue. The formula looks like this:

Net Profit Margin = (Revenue - Expenses) / Revenue

For example, if a company has \$1,000,000 in revenue and \$600,000 in expenses, including \$50,000 in interest and \$100,000 in taxes, its net profit margin would be:

(\$1,000,000 - \$600,000) / \$1,000,000 = 0.4 or 40%

This means that for every dollar of revenue the company earns, it keeps 40 cents as net profit.

Net profit margin is an important metric because it provides a measure of a company's overall profitability, taking into account all of its expenses. It is an indication of how well a company is managing its costs, including indirect expenses like interest and taxes. A high net profit margin indicates that a company is generating significant income from its operations and is effectively managing all of its expenses.

Net profit margin can also be used to compare the performance of different businesses in the same industry. However, it is important to note that differences in accounting methods, tax rates and interest rates can impact net profit margins, so it is best to use this metric in conjunction with other financial ratios and indicators.

### 4.4 Return on Investment (ROI)

Return on Investment (ROI) is a financial metric that measures the profitability of an investment by comparing the amount of return generated by the investment to the cost of the investment. It is often used to evaluate the effectiveness of a company's investments or to compare the performance of different investments. The formula for calculating ROI is:

#### ROI = (Net Profit / Cost of Investment) x 100%

For example, if a company invests \$100,000 in a new project that generates \$20,000 in net profit, the ROI would be:

 $($20,000 / $100,000) \times 100\% = 20\%$ 

This means that for every dollar invested, the company generates 20 cents in net profit.

ROI is an important metric because it provides a measure of the effectiveness of a company's investments. A high ROI indicates that the investment is generating a significant return relative to its cost, while a low ROI suggests that the investment is not generating sufficient returns to justify the cost.

ROI can be used to evaluate the performance of different investments and to determine which investments are generating the highest returns. It can also be used to compare the performance of different companies or industries, although it is important to consider differences in investment strategies, risk profiles and other factors.

One limitation of ROI is that it does not take into account the time value of money. That is, it assumes that all returns and costs are received and paid at the same time, which may not be the case in reality. To address this limitation, other financial metrics such as the Net Present Value (NPV) and Internal Rate of Return (IRR) are often used in conjunction with ROI.

So, ROI is a financial metric that measures the profitability of an investment by comparing the amount of return generated by the investment to the cost of the investment. It is an important metric for evaluating the effectiveness of a company's investments and can be used to compare the performance of different investments, companies, or industries.

### 5. Interpretation and Evaluation of P&L Statement

#### 5.1 Identifying trends and patterns

One of the key benefits of analyzing a Profit and Loss Statement is the ability to identify trends and patterns in a company's financial performance over time. By looking at changes in revenue, expenses and profits over multiple periods, it is possible to identify trends and patterns that can provide valuable insights into a company's financial health and future prospects.

To identify trends and patterns in a Profit and Loss Statement, it is important to compare financial data over multiple periods. This can be done by creating a comparative Income Statement that shows financial data for the current period and one or more previous periods side by side. This allows you to see changes in revenue, expenses and profits over time and to identify any significant trends or patterns.

There are several key trends and patterns that can be identified by analyzing a Profit and Loss Statement:

Revenue trends: By comparing revenue figures over multiple periods, it is possible to identify trends in sales volume and changes in pricing strategy. This can help identify areas of growth and potential risks to revenue.

Expense trends: By comparing expenses over multiple periods, it is possible to identify trends in cost of goods sold, overhead expenses and other expenses. This can help identify areas where

cost savings may be possible or where expenses are increasing rapidly.

Gross profit margin trends: By comparing gross profit margin over multiple periods, it is possible to identify trends in pricing strategy and changes in cost of goods sold. This can help identify areas where margins are improving or declining and where pricing adjustments may be necessary.

Operating profit margin trends: By comparing operating profit margin over multiple periods, it is possible to identify trends in overhead expenses and other operating expenses. This can help identify areas where cost savings may be possible or where expenses are increasing rapidly.

Net profit margin trends: By comparing net profit margin over multiple periods, it is possible to identify trends in overall profitability. This can help identify areas where the company is performing well and where improvements may be necessary.

In addition to these key trends and patterns, there may be other trends and patterns that are specific to a particular company or industry. By analyzing a Profit and Loss Statement and identifying trends and patterns, it is possible to gain valuable insights into a company's financial health and to make informed decisions about future strategies and investments.

# Example

| Y | ⁄ear | Revenue     | cogs      | Gross<br>Profit |           |           | Operating Income/Revenue |
|---|------|-------------|-----------|-----------------|-----------|-----------|--------------------------|
| 2 | 018  | \$1,000,000 | \$600,000 | \$400,000       | \$200,000 | \$200,000 | 20,00%                   |

| 2  | 2019 | \$1,200,000 | \$700,000 | \$500,000 | \$250,000 | \$250,000 | 20,83% |
|----|------|-------------|-----------|-----------|-----------|-----------|--------|
| 20 | 020  | \$1,400,000 | \$800,000 | \$600,000 | \$300,000 | \$300,000 | 21,43% |
| 2  | 2021 | \$1,600,000 | \$900,000 | \$700,000 | \$350,000 | \$350,000 | 21,88% |

In this example, we can see that revenue has steadily increased over the four years, indicating potential growth for the company. However, we can also see that COGS and operating expenses have also increased, which has resulted in a relatively stable gross profit margin and operating profit margin over the same period. By identifying these trends, we can better understand the company's financial performance and potentially make informed decisions for future investments or strategies.

#### 5.2 Comparing financial statements over different periods

One of the most important tools for analyzing a company's financial performance is to compare financial statements over different periods. By looking at changes in a company's financial data over time, it is possible to identify trends and patterns that can provide valuable insights into the company's financial health and future prospects.

When comparing financial statements over different periods, it is important to keep the following in mind:

Choose comparable periods: When comparing financial statements, it is important to choose comparable periods. For example, comparing the current year's financial data to the previous year's financial data will provide more meaningful insights than comparing the current year's financial data to financial data from three years ago.

Use standardized financial statements: To ensure that financial data is comparable over different periods, it is important to use standardized financial statements. This means using the same accounting methods and financial reporting standards for each period being compared.

Adjust for inflation: When comparing financial statements over long periods of time, it is important to adjust for inflation. This will ensure that changes in financial data are not simply the result of changes in the value of money over time.

Use ratios and percentages: To better understand changes in financial data over time, it is often helpful to use ratios and percentages. For example, calculating gross profit margin as a percentage of revenue can help identify trends in pricing strategy and cost of goods sold over different periods.

Look for trends and patterns: When comparing financial statements over different periods, it is important to look for trends and patterns in the data. For example, if revenue is increasing over time but expenses are increasing at a faster rate, this could be a sign of potential financial trouble.

## **Example**

Here's an example of comparing financial statements over different periods for a hypothetical company, ABC Corp:

|                     | 2020        | 2021        | % Change |
|---------------------|-------------|-------------|----------|
| Revenue             | \$500,000   | \$600,000   | +20%     |
| COGS                | (\$300,000) | (\$350,000) | +16,67%  |
| <b>Gross Profit</b> | \$200,000   | \$250,000   | +25%     |

| Operating Expenses | (\$150,000) | (\$175,000) | +16,67% |
|--------------------|-------------|-------------|---------|
| Operating Profit   | \$50,000    | \$75,000    | +50%    |
| Interest Expense   | (\$10,000)  | (\$8,000)   | -20%    |
| Net Income         | \$30,000    | \$50,000    | +66,67% |

In this example, we can see that ABC Corp's revenue increased by 20% from 2020 to 2021, while the cost of goods sold (COGS) increased by 16.67%. As a result, the gross profit increased by 25%.

Looking at the operating expenses, we can see that they also increased by 16.67%, but the operating profit still increased by 50% due to the increase in gross profit. However, the interest expense decreased by 20%, which contributed to the increase in net income by 66.67%.

By comparing the financial statements from different periods, we can see how the company is performing and identify any trends or patterns. For example, in this case, we can see that the company's revenue is growing and that they were able to increase their net income significantly by improving their gross profit and decreasing their interest expenses.

# **5.3 Interpreting P&L Statement of Competitors**

Interpreting the profit and loss statements of competitors can provide valuable insights into the competitive landscape and help identify areas for improvement within your own business. Here are some key considerations when interpreting the P&L statements of competitors:

Analyze revenue and cost structures: Compare the revenue and cost structures of your competitors to your own to gain insights into potential differences in business models, pricing strategies and cost management. Look for areas where your competitors are generating more revenue or managing costs more effectively.

Analyze profit margins: Analyze the profit margins of your competitors to gain insights into their pricing strategies and cost management practices. Look for areas where your competitors are generating higher profit margins and compare these to your own margins to identify potential areas for improvement.

Look for trends and patterns: Analyze the profit and loss statements of competitors over multiple periods to identify trends and patterns in their financial performance. Look for areas where competitors are consistently improving or declining and try to identify potential reasons for these trends.

Compare financial ratios: Use financial ratios to compare the financial performance of your competitors to your own. Look at key ratios such as gross profit margin, operating profit margin and net profit margin to identify potential areas for improvement in your own business.

Consider the competitive landscape: When interpreting the P&L statements of competitors, it is important to consider the competitive landscape. Look at market trends and industry benchmarks to gain insights into how your competitors are performing relative to the broader market.

By analyzing the P&L statements of competitors, it is possible to gain valuable insights into the competitive landscape and identify areas for improvement within your own business. It is important to approach competitive analysis with care and to use multiple tools and methods to ensure that the data is accurate and meaningful.

# 5.4 Making informed business decisions based on P&L Statement

A profit and loss (P&L) statement is a valuable tool for making informed business decisions. By analyzing revenue and expense data, businesses can identify areas for improvement, make informed decisions about pricing and cost management and identify trends and patterns in financial performance. Here are some key considerations when using a P&L statement to make informed business decisions:

Analyze revenue streams: Analyze the different revenue streams in your business to identify which are generating the most revenue and which are underperforming. Use this information to make informed decisions about product development, pricing strategies and marketing efforts.

Monitor expenses: Monitor expenses closely to identify areas where costs can be reduced or eliminated. Look for expenses that are consistently high and consider ways to reduce these costs without compromising the quality of products or services.

Identify trends and patterns: Analyze the P&L statement over multiple periods to identify trends and patterns in financial performance. Look for areas where revenue and profits are

consistently increasing or decreasing and try to identify the reasons for these trends.

Use financial ratios: Use financial ratios such as gross profit margin, operating profit margin and net profit margin to gain insights into the financial performance of your business. Use these ratios to identify areas where profitability can be improved and to make informed decisions about pricing and cost management.

Consider the competitive landscape: When making business decisions based on a P&L statement, it is important to consider the competitive landscape. Look at market trends and industry benchmarks to gain insights into how your business is performing relative to the broader market.

By using a P&L statement to make informed business decisions, businesses can identify areas for improvement, make informed decisions about pricing and cost management and identify trends and patterns in financial performance. It is important to approach P&L analysis with care and to use multiple tools and methods to ensure that the data is accurate and meaningful.

#### 6. Limitations and Pitfalls of P&L Statement

#### 6.1 Potential errors and inaccuracies in P&L Statement

While Profit and Loss Statements are important financial documents that help businesses track their financial health, they can also contain errors and inaccuracies that may result in incorrect financial analysis and decision–making. It is crucial to identify and correct any potential errors or inaccuracies in a P&L statement before using it to make business decisions. Here are some common errors and inaccuracies that can occur in a P&L statement:

Inaccurate recording of revenue: If revenue is recorded incorrectly, it can lead to inaccurate gross profit margin and net income figures.

Misclassification of expenses: Expenses that are misclassified can distort the actual cost of goods sold and operating expenses, leading to inaccurate net income and profit margins.

Failure to include all expenses: Neglecting to include all expenses can result in an incomplete view of the company's financial health.

Double counting of expenses or revenue: Double counting of expenses or revenue can result in inaccurate financial statements.

Inaccurate inventory valuation: An incorrect valuation of inventory can lead to an inaccurate cost of goods sold figure,

resulting in incorrect gross profit margin and net income figures.

Failure to adjust for one-time expenses or gains: One-time expenses or gains that are not adjusted for can distort the company's financial performance.

#### 6.2 The Impact of Accounting Policies and Estimates

Accounting policies and estimates can have a significant impact on the Profit and Loss Statement. Accounting policies are the principles and procedures that a company follows when preparing financial statements, while estimates are judgments made by the company's management that affect the financial statements.

Here are some ways in which accounting policies and estimates can impact the P&L Statement:

Revenue recognition policies: The revenue recognition policy determines when revenue is recorded. A company may recognize revenue at the point of sale or over a period of time. The method used can impact the timing and amount of revenue recorded in the P&L Statement.

Depreciation policies: Depreciation policies determine the rate at which assets are depreciated. Different depreciation methods can impact the amount of depreciation expense recorded in the P&L Statement.

Inventory valuation methods: Inventory can be valued using the First-In-First-Out (FIFO) or Last-In-First-Out (LIFO) method.

The inventory valuation method can impact the cost of goods sold and gross profit margin figures in the P&L Statement.

Allowance for doubtful accounts: Companies estimate the amount of accounts receivable that may not be collected and create an allowance for doubtful accounts. The amount of the allowance can impact the net income figure in the P&L Statement.

Provisions for legal claims and warranties: Companies estimate the amount of money that may be required to settle legal claims or fulfill warranties. The amount of the provision can impact the net income figure in the P&L Statement.

# 6.3 Limitations in evaluating company performance solely based on P&L Statement

While the P&L statement is an essential financial statement, it has its limitations in evaluating a company's performance. Here are some limitations to keep in mind when interpreting a P&L statement:

Limited Scope: The P&L statement only provides a snapshot of a company's financial performance over a specific period. It does not give insight into the company's long-term prospects or its future performance. Other financial statements, such as the balance sheet and cash flow statement, are required for a more complete picture of a company's financial health.

Accounting Methods: The P&L statement relies on accounting methods that can vary from company to company. This can

make it difficult to compare the financial performance of two different companies.

Non-Financial Factors: The P&L statement does not consider non-financial factors that can impact a company's performance, such as changes in the market or competition.

Seasonal Businesses: Seasonal businesses may see large fluctuations in revenue and expenses throughout the year, which can make it challenging to evaluate their performance solely based on a P&L statement.

One–Time Events: A P&L statement may not reflect the impact of significant one–time events such as...

- Legal settlements or fines a company may incur unexpected legal expenses or settlements that are not related to its normal business operations;
- Natural disasters if a business is affected by natural disasters like hurricanes, floods, earthquakes, or wildfires, it may face unusual expenses that may not be captured in the P&L statement;
- Changes in tax laws if there is a change in tax laws, a company's net income may be affected in a significant way;
- Changes in accounting policies if a company changes its accounting policies, such as the method of recognizing revenue or the depreciation method, it may have an impact on its net income;

- Sale of a major asset if a company sells a major asset such as a building, land, or machinery, it may result in a one–time gain or loss that is not related to its normal operations;
- Merger or acquisition if a company goes through a merger or acquisition, it may result in one–time expenses such as legal fees, advisory fees, or severance payments;
- Restructuring if a company undergoes restructuring, such as a layoff or a plant closure, it may result in one–time expenses related to severance payments or asset write–offs.

Manipulation: Companies can manipulate their P&L statements through accounting techniques such as revenue recognition, expense deferral, or changing depreciation methods. It is essential to be aware of these manipulation tactics and perform further analysis to ensure that a company's financial statements accurately reflect its financial health.